# Assembly Language for Intel-Based **Computers, 5th Edition**

Kip R. Irvine

#### Chapter 6: Conditional Processing

*Slides prepared by the author*

*Revision date: June 4, 2006*

(c) Pearson Education, 2006-2007. All rights reserved. You may modify and copy this slide show for your personal use, or for use in the classroom, as long as this copyright statement, the author's name, and the title are not changed.

# Chapter Overview

- **Boolean and Comparison Instructions**
- Conditional Jumps
- Conditional Loop Instructions
- Conditional Structures
- Application: Finite-State Machines
- Decision Directives

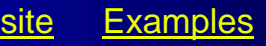

# Boolean and Comparison Instructions

- CPU Status Flags
- AND Instruction
- OR Instruction
- XOR Instruction
- NOT Instruction
- Applications
- TEST Instruction
- CMP Instruction

# Status Flags - Review

- The Zero flag is set when the result of an operation equals zero.
- The Carry flag is set when an instruction generates a result that is too large (or too small) for the destination operand.
- The Sign flag is set if the destination operand is negative, and it is clear if the destination operand is positive.
- The Overflow flag is set when an instruction generates an invalid signed result (bit 7 carry is XORed with bit 6 Carry).
- The Parity flag is set when an instruction generates an even number of 1 bits in the low byte of the destination operand.
- The Auxiliary Carry flag is set when an operation produces a carry out from bit 3 to bit 4

# AND Instruction

- Performs a Boolean AND operation between each pair of matching bits in two operands
- Syntax:

AND *destination, source* (same operand types as MOV)

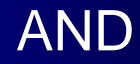

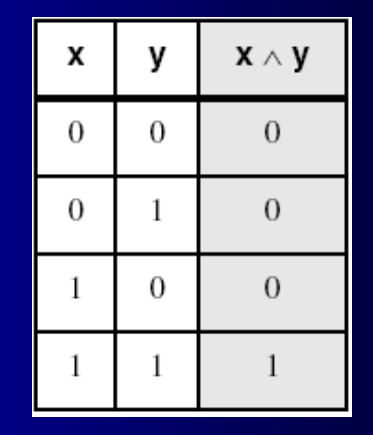

0 0 1 1 1 0 1 1 0 0 0 0 1 1 1 1 0 0 0 0 1 0 1 1 AND cleared unchanged

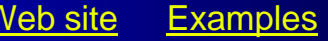

# OR Instruction

- Performs a Boolean OR operation between each pair of matching bits in two operands
- Syntax:

OR *destination, source*

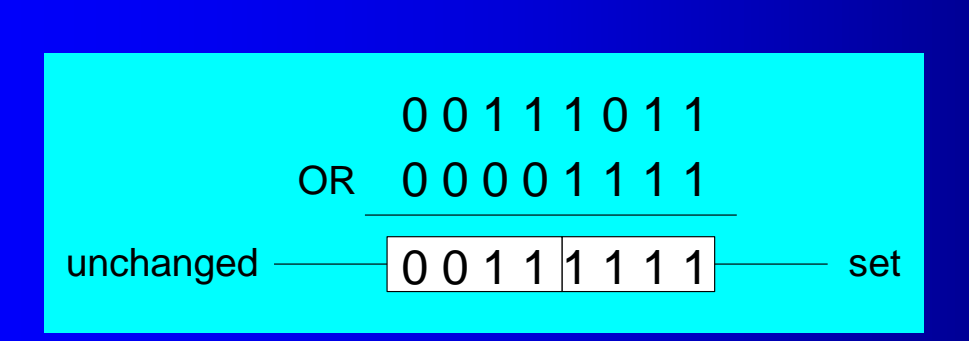

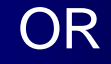

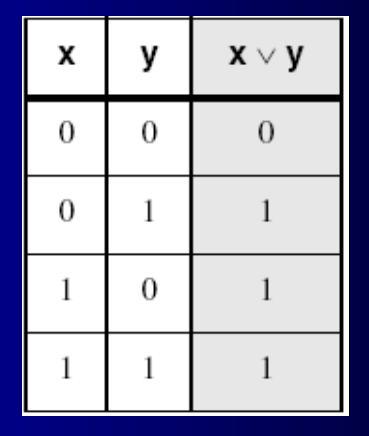

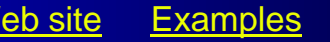

# XOR Instruction

- Performs a Boolean exclusive-OR operation between each pair of matching bits in two operands
- Syntax:

#### XOR *destination, source* XOR

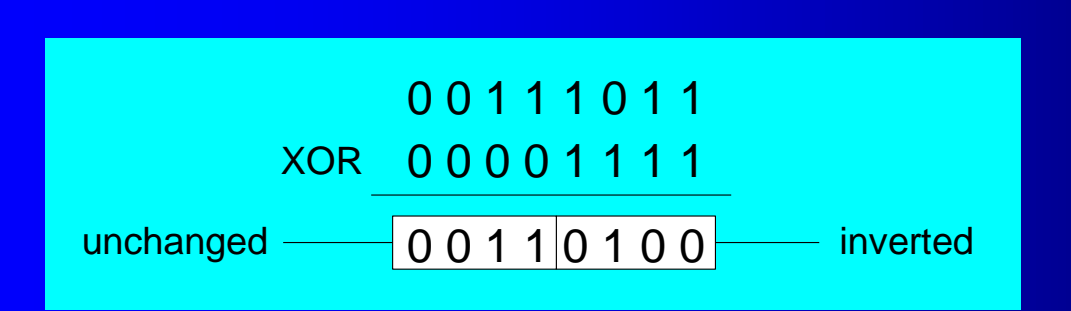

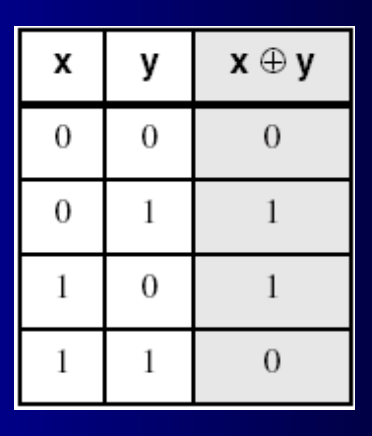

XOR is a useful way to toggle (invert) the bits in an operand.

# **NOT Instruction**

- Performs a Boolean NOT operation on a single destination operand
- Syntax:

NOT *destination* NOT

NOT 00111011 1 1 0 0 0 1 0 0 — inverted

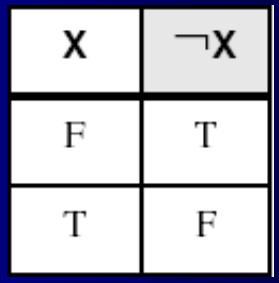

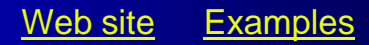

# Applications (1 of 5)

- Task: Convert the character in AL to upper case.
- Solution: Use the AND instruction to clear bit 5.

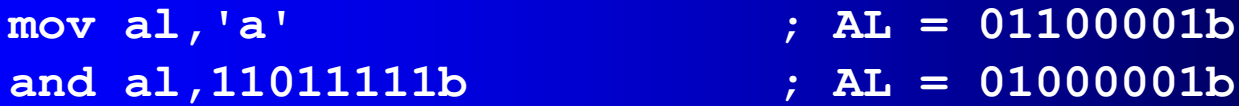

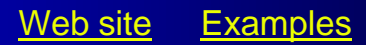

# Applications (2 of 5)

- Task: Convert a binary decimal byte into its equivalent ASCII decimal digit.
- Solution: Use the OR instruction to set bits 4 and 5.

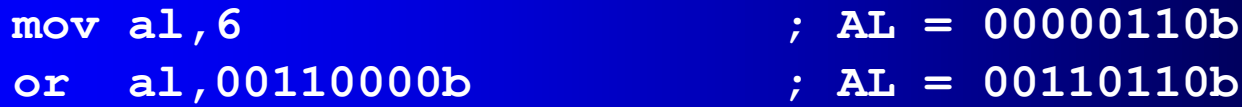

#### The ASCII digit  $6' = 00110110b$

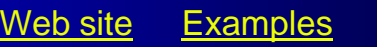

# Applications (3 of 5)

- Task: Turn on the keyboard CapsLock key
- Solution: Use the OR instruction to set bit 6 in the keyboard flag byte at 0040:0017h in the BIOS data area.

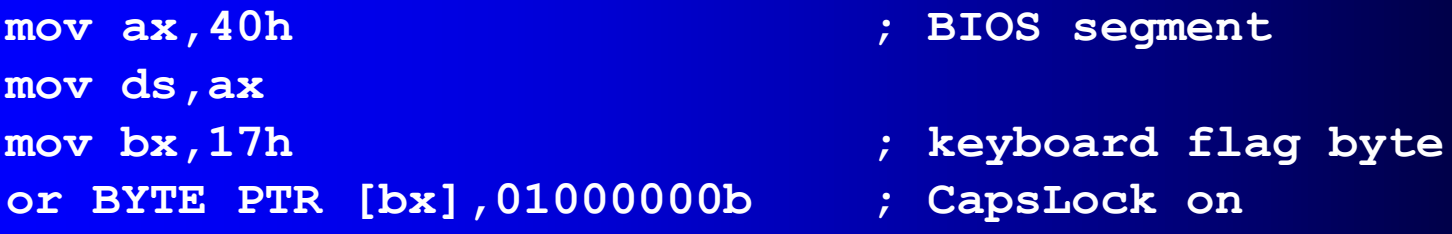

This code only runs in Real-address mode, and it does not work under Windows NT, 2000, or XP.

# Applications (4 of 5)

- Task: Jump to a label if an integer is even.
- Solution: AND the lowest bit with a 1. If the result is Zero, the number was even.

```
mov ax,wordVal
and ax,1 ; low bit set?
jz EvenValue ; jump if Zero flag set
```
JZ (jump if Zero) is covered in Section 6.3.

Your turn: Write code that jumps to a label if an integer is negative.

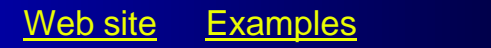

#### Applications (5 of 5)

- Task: Jump to a label if the value in AL is not zero.
- Solution: OR the byte with itself, then use the JNZ (jump) if not zero) instruction.

**or al,al jnz IsNotZero ; jump if not zero**

ORing any number with itself does not change its value.

# TEST Instruction

- Performs a nondestructive AND operation between each pair of matching bits in two operands
- No operands are modified, but the Zero flag is affected.
- Example: jump to a label if either bit 0 or bit 1 in AL is set.

**test al,00000011b jnz ValueFound**

• Example: jump to a label if neither bit 0 nor bit 1 in AL is set.

**test al,00000011b**

**jz ValueNotFound**

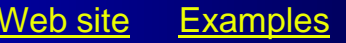

# CMP Instruction (1 of 3)

- Compares the destination operand to the source operand
	- Nondestructive subtraction of source from destination (destination operand is not changed)
- Syntax: CMP *destination, source*
- Example: destination == source

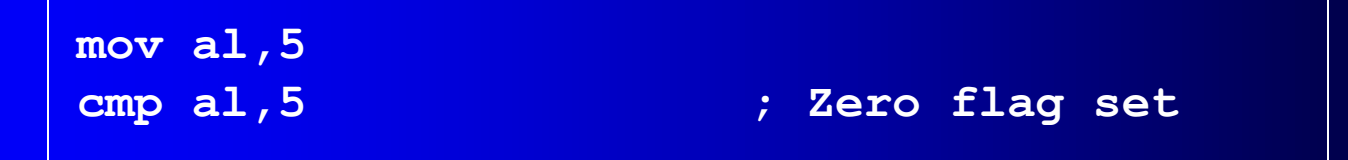

• Example: destination < source

**mov al,4 cmp al,5 ; Carry flag set**

#### CMP Instruction (2 of 3)

• Example: destination > source

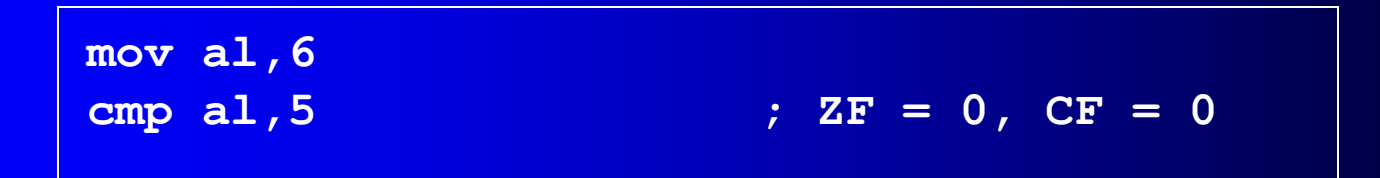

(both the Zero and Carry flags are clear)

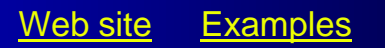

# CMP Instruction (3 of 3)

The comparisons shown here are performed with signed integers.

• Example: destination > source

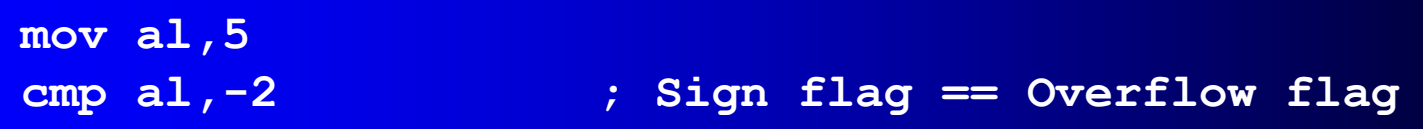

• Example: destination < source

**mov al,-1 cmp al,5 ; Sign flag != Overflow flag**

# What's Next

- Boolean and Comparison Instructions
- **Conditional Jumps**
- Conditional Loop Instructions
- Conditional Structures
- Application: Finite-State Machines
- Decision Directives

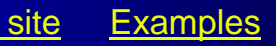

# Conditional Jumps

- Jumps Based On . . .
	- Specific flags
	- Equality
	- Unsigned comparisons
	- Signed Comparisons
- Applications
- Encrypting a String
- Bit Test (BT) Instruction

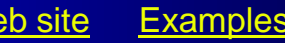

# J*cond* Instruction

- A conditional jump instruction branches to a label when specific register or flag conditions are met
- Examples:
	- JB, JC jump to a label if the Carry flag is set
	- JE, JZ jump to a label if the Zero flag is set
	- JS jumps to a label if the Sign flag is set
	- JNE, JNZ jump to a label if the Zero flag is clear
	- JECXZ jumps to a label if ECX equals 0

# J*cond* Ranges

- Prior to the 386:
	- jump must be within –128 to +127 bytes from current location counter
- IA-32 processors:
	- 32-bit offset permits jump anywhere in memory

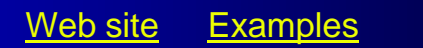

# Jumps Based on Specific Flags

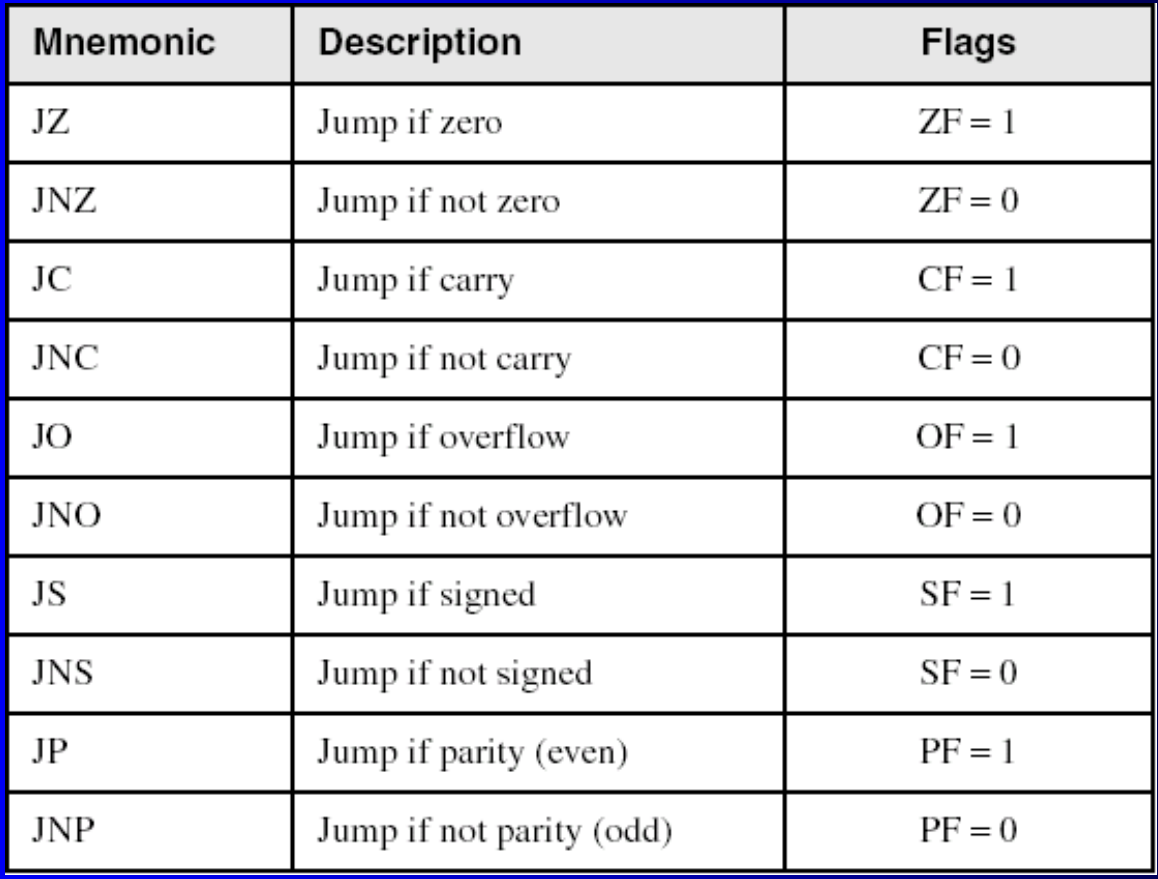

# Jumps Based on Equality

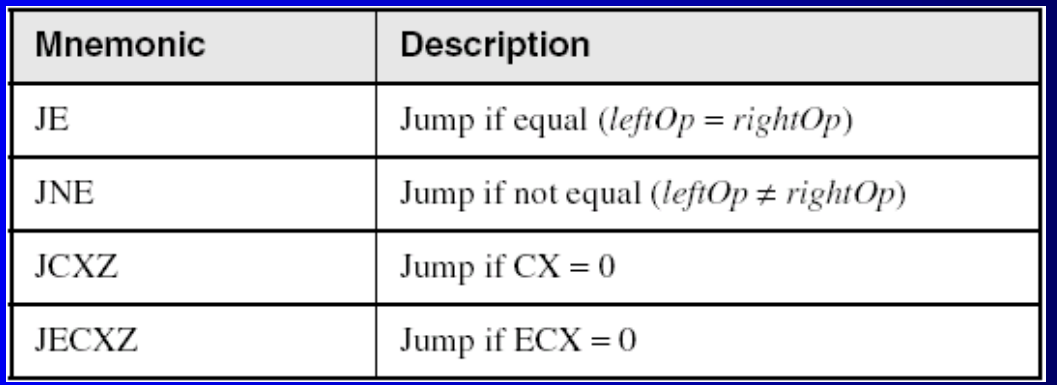

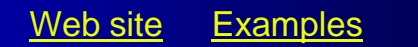

# Jumps Based on Unsigned Comparisons

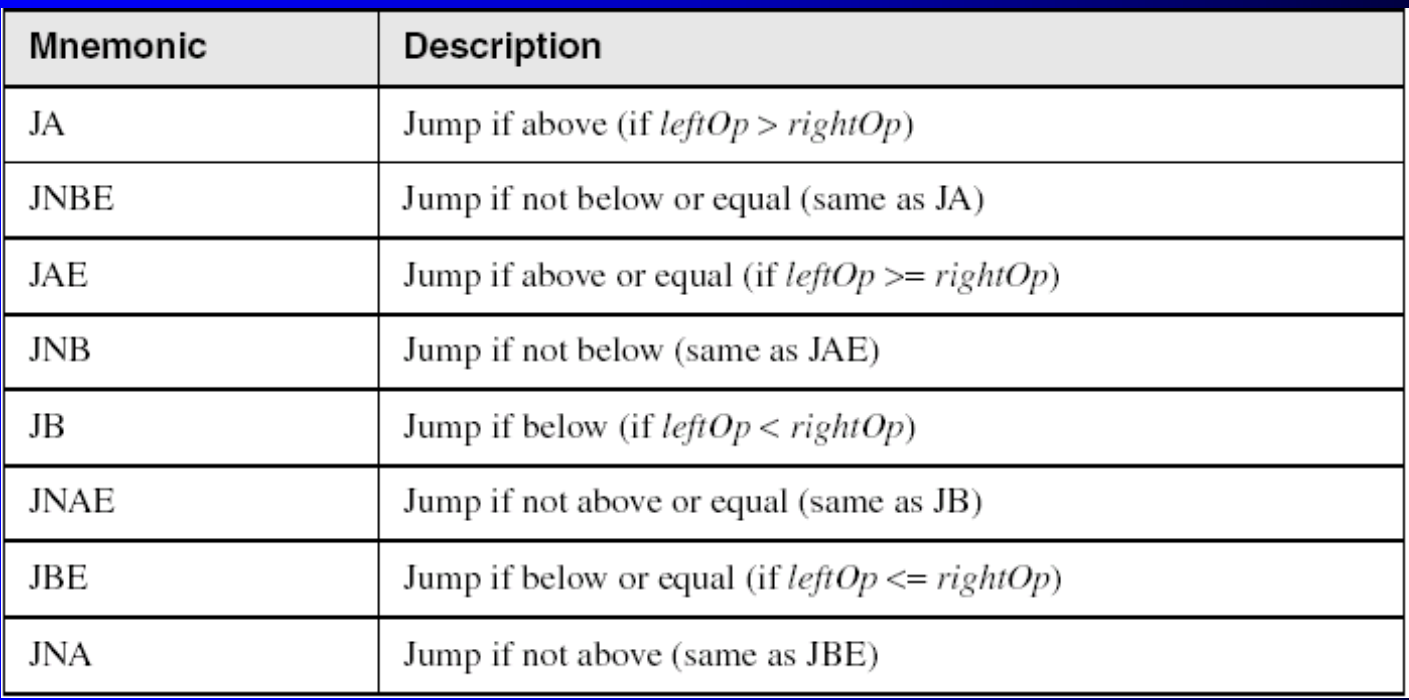

# Jumps Based on Signed Comparisons

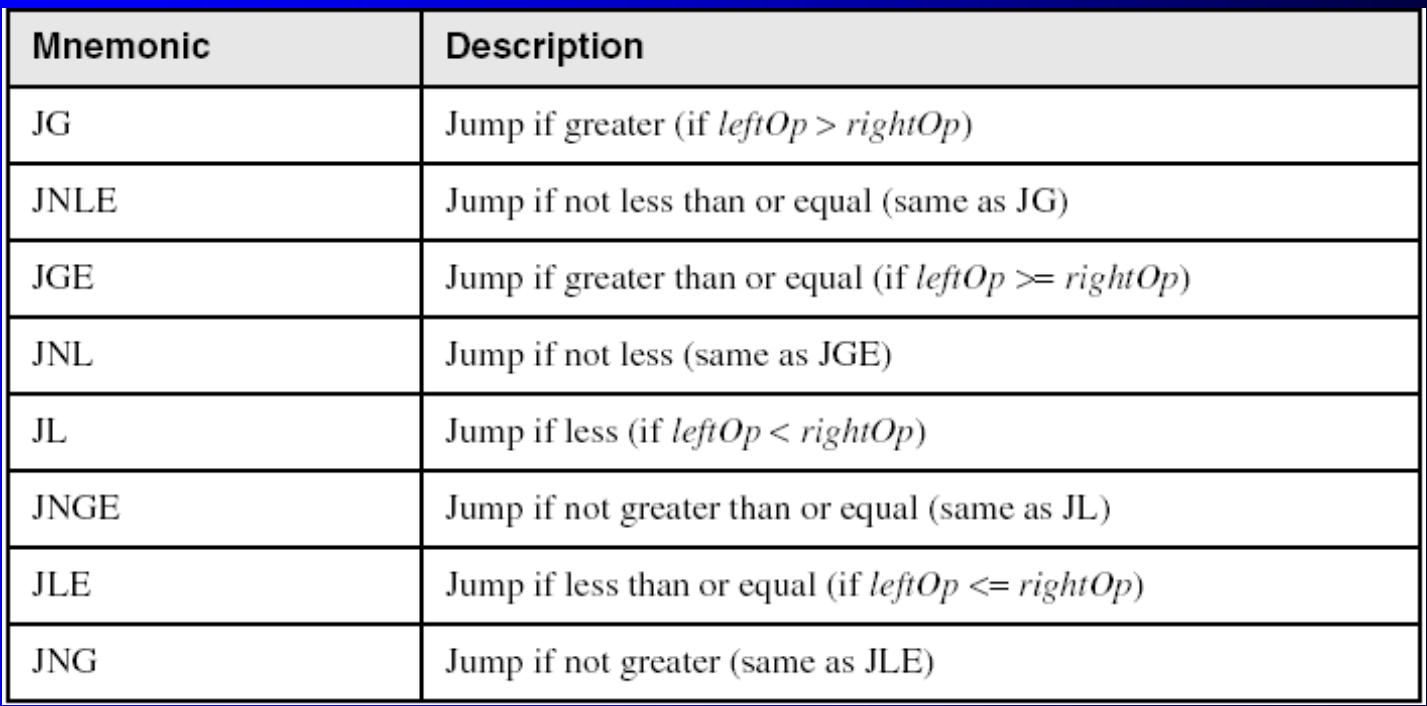

# Applications (1 of 5)

- Task: Jump to a label if unsigned EAX is greater than EBX
- Solution: Use CMP, followed by JA

**cmp eax,ebx ja Larger**

- Task: Jump to a label if signed EAX is greater than EBX
- Solution: Use CMP, followed by JG

**cmp eax,ebx jg Greater**

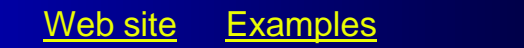

# Applications (2 of 5)

• Jump to label L1 if unsigned EAX is less than or equal to Val1

**cmp eax,Val1 jbe L1 ; below or equal**

• Jump to label L1 if signed EAX is less than or equal to Val1

**cmp eax,Val1 jle L1**

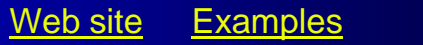

#### Applications (3 of 5)

• Compare unsigned AX to BX, and copy the larger of the two into a variable named Large

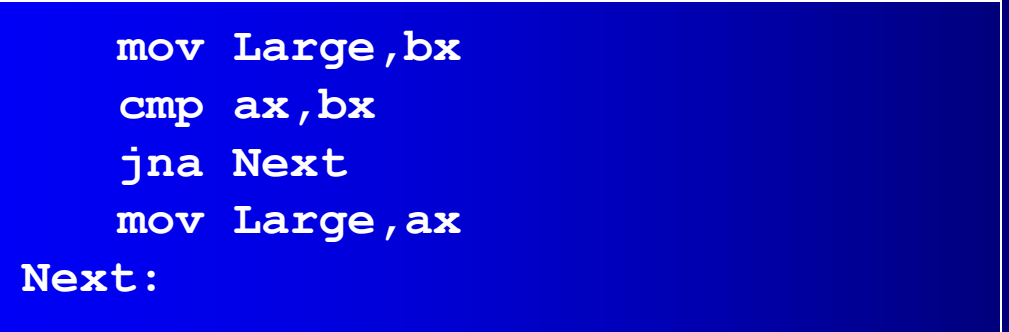

• Compare signed AX to BX, and copy the smaller of the two into a variable named Small

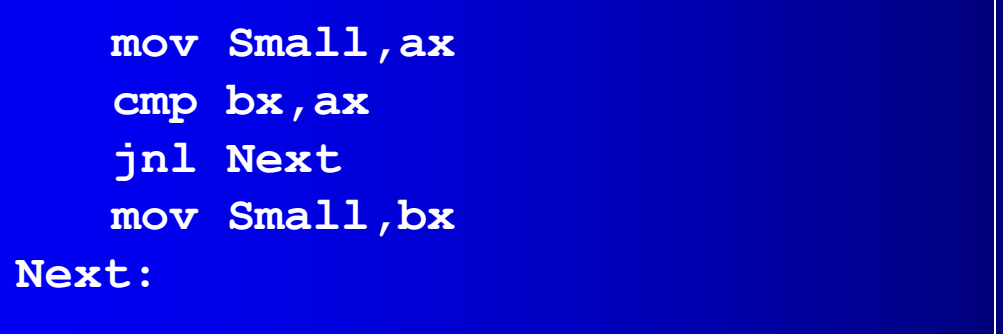

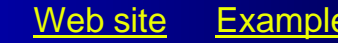

## Applications (4 of 5)

• Jump to label L1 if the memory word pointed to by ESI equals Zero

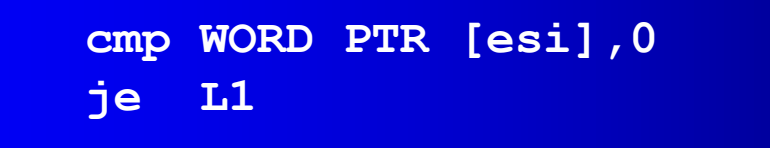

• Jump to label L2 if the doubleword in memory pointed to by EDI is even

```
test DWORD PTR [edi],1
jz L2
```
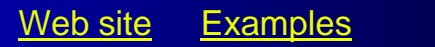

## Applications (5 of 5)

- Task: Jump to label L1 if bits 0, 1, and 3 in AL are all set.
- Solution: Clear all bits except bits 0, 1, and 3. Then compare the result with 00001011 binary.

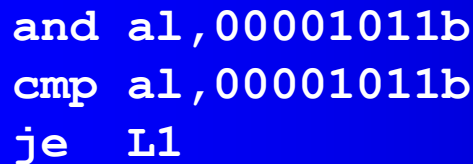

**and al,00001011b ; clear unwanted bits** ; check remaining bits **je L1 ; all set? jump to L1**

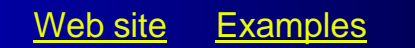

# Your turn . . .

- Write code that jumps to label L1 if either bit 4, 5, or 6 is set in the BL register.
- Write code that jumps to label L1 if bits 4, 5, and 6 are all set in the BL register.
- Write code that jumps to label L2 if AL has even parity.
- Write code that jumps to label L3 if EAX is negative.
- Write code that jumps to label L4 if the expression (EBX – ECX) is greater than zero.

# Encrypting a String

The following loop uses the XOR instruction to transform every character in a string into a new value.

```
KEY = 239 ; can be any byte value
BUFMAX = 128
.data
buffer BYTE BUFMAX+1 DUP(0)
bufSize DWORD BUFMAX
.code
  mov ecx,bufSize ; loop counter
  mov esi,0 ; index 0 in buffer
L1:
  xor buffer[esi],KEY ; translate a byte
  inc esi ; point to next byte
  loop L1
```
# String Encryption Program

- Tasks:
	- Input a message (string) from the user
	- Encrypt the message
	- Display the encrypted message
	- Decrypt the message
	- Display the decrypted message

View the <Encrypt.asm> program's source code. Sample output:

```
Enter the plain text: Attack at dawn.
Cipher text: «¢¢Äîä-Ä¢-ïÄÿü-Gs
Decrypted: Attack at dawn.
```
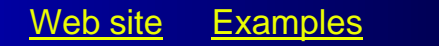

# **BT (Bit Test) Instruction**

- Copies bit *n* from an operand into the Carry flag
- Syntax: BT *bitBase, n*
	- bitBase may be *r/m16* or *r/m32*
	- n may be *r16, r32*, or *imm8*
- Example: jump to label L1 if bit 9 is set in the AX register:

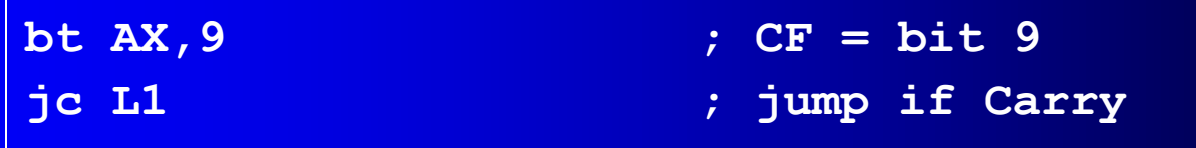

# What's Next

- Boolean and Comparison Instructions
- Conditional Jumps
- **Conditional Loop Instructions**
- Conditional Structures
- Application: Finite-State Machines
- Decision Directives

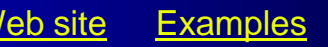

#### Conditional Loop Instructions

- LOOPZ and LOOPE
- LOOPNZ and LOOPNE

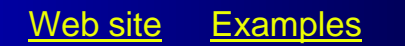
## LOOPZ and LOOPE

- Syntax: LOOPE *destination* LOOPZ *destination*
- Logic:
	- $ECX \leftarrow ECX 1$
	- if ECX > 0 and ZF=1, jump to *destination*
- Useful when scanning an array for the first element that does not match a given value.

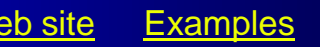

# LOOPNZ and LOOPNE

- LOOPNZ (LOOPNE) is a conditional loop instruction
- Syntax:

LOOPNZ *destination* LOOPNE *destination*

- Logic:
	- $ECX \leftarrow ECX 1;$
	- if ECX > 0 and ZF=0, jump to *destination*
- Useful when scanning an array for the first element that matches a given value.

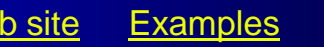

## LOOPNZ Example

The following code finds the first positive value in an array:

```
.data
array SWORD -3,-6,-1,-10,10,30,40,4
sentinel SWORD 0
.code
  mov esi,OFFSET array
  mov ecx,LENGTHOF array
next:
  test WORD PTR [esi],8000h ; test sign bit
  pushfd ; push flags on stack
  add esi,TYPE array
  popfd ; pop flags from stack
  loopnz next ; continue loop
  jnz quit ; none found
  sub esi,TYPE array ; ESI points to value
quit:
```
#### Your turn . . .

Locate the first nonzero value in the array. If none is found, let ESI point to the sentinel value:

```
.data
array SWORD 50 DUP(?)
sentinel SWORD 0FFFFh
.code
   mov esi,OFFSET array
   mov ecx,LENGTHOF array
L1: cmp WORD PTR [esi],0 ; check for zero
   (fill in your code here)
quit:
```
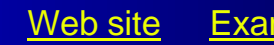

## . . . (solution)

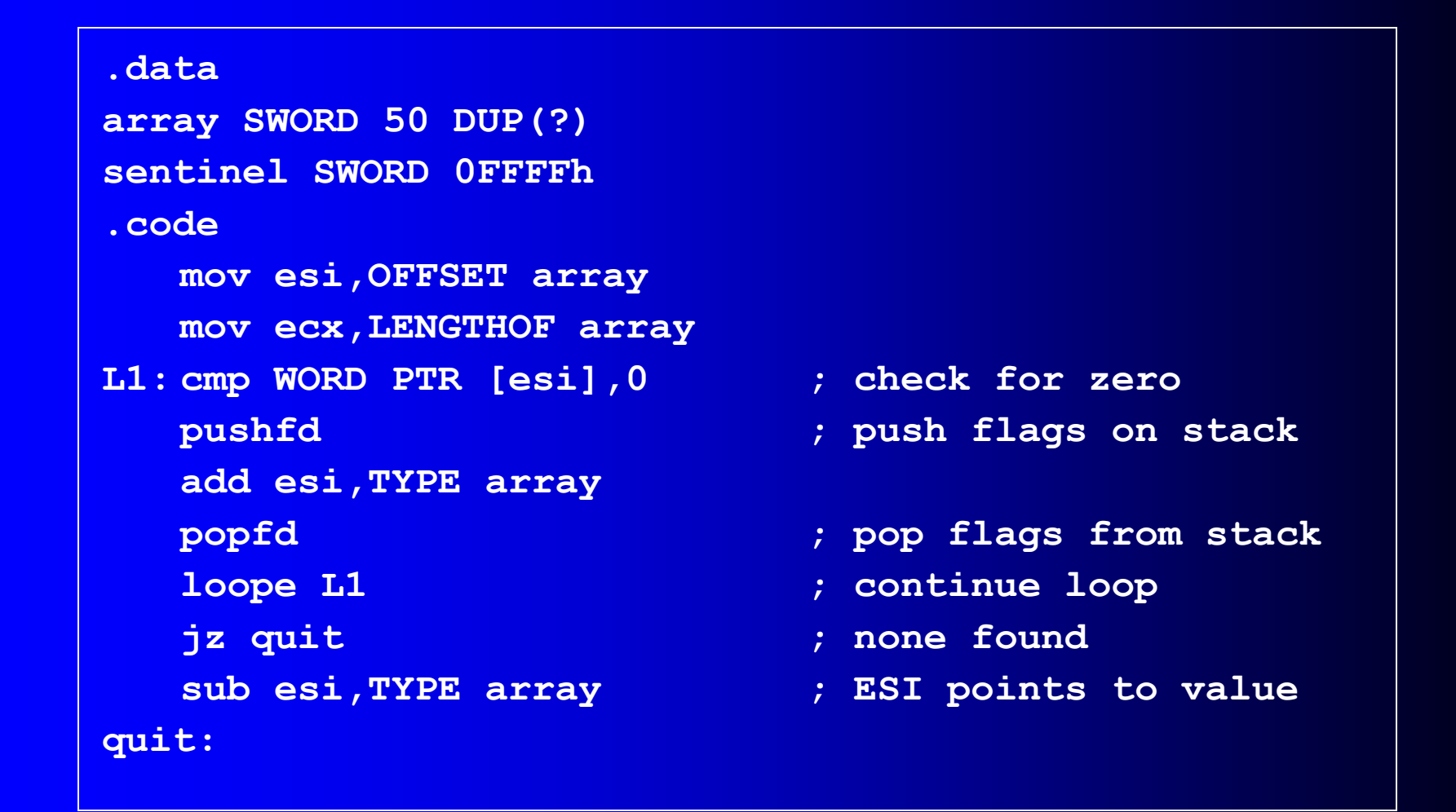

## What's Next

- Boolean and Comparison Instructions
- Conditional Jumps
- Conditional Loop Instructions
- **Conditional Structures**
- Application: Finite-State Machines
- Decision Directives

## Conditional Structures

- Block-Structured IF Statements
- Compound Expressions with AND
- Compound Expressions with OR
- WHILE Loops
- Table-Driven Selection

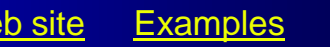

#### Block-Structured IF Statements

Assembly language programmers can easily translate logical statements written in C++/Java into assembly language. For example:

**if( op1 == op2 ) X = 1; else X = 2;**

$$
\begin{array}{|l|} \hline \text{mov eax}, \text{op1} \\ \hline \text{cmp eax}, \text{op2} \\ \hline \text{jne L1} \\ \text{mov X, 1} \\ \hline \text{jmp L2} \\ \text{L1: mov X, 2} \\ \hline \text{L2:} \\\hline \end{array}
$$

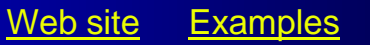

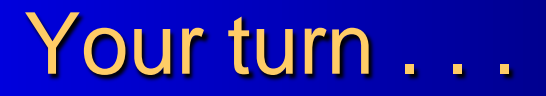

Implement the following pseudocode in assembly language. All values are unsigned:

**cmp ebx,ecx ja next mov eax,5 mov edx,6 next: if( ebx <= ecx ) { eax = 5; edx = 6; }**

(There are multiple correct solutions to this problem.)

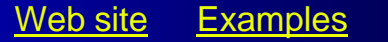

#### Your turn . . .

Implement the following pseudocode in assembly language. All values are 32-bit signed integers:

```
if( var1 <= var2 )
  var3 = 10;
else
{
 var3 = 6;
  var4 = 7;
}
```

```
mov eax,var1
   cmp eax,var2
   jle L1
   mov var3,6
   mov var4,7
   jmp L2
L1: mov var3,10
L2:
```
(There are multiple correct solutions to this problem.)

## Compound Expression with AND (1 of 3)

- When implementing the logical AND operator, consider that HLLs use short-circuit evaluation
- In the following example, if the first expression is false, the second expression is skipped:

**if (al > bl) AND (bl > cl) X = 1;**

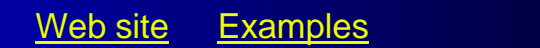

## Compound Expression with AND (2 of 3)

```
if (al > bl) AND (bl > cl)
  X = 1;
```
This is one possible implementation . . .

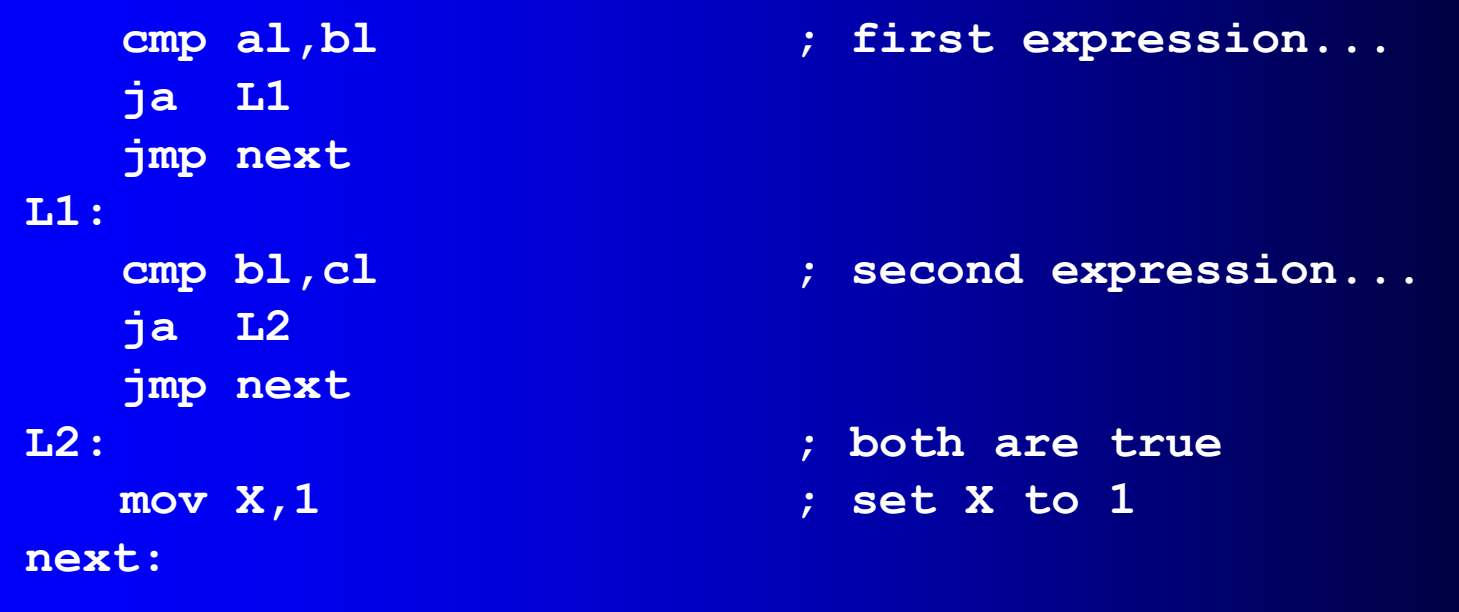

## Compound Expression with AND (3 of 3)

**if (al > bl) AND (bl > cl) X = 1;**

But the following implementation uses 29% less code by reversing the first relational operator. We allow the program to "fall through" to the second expression:

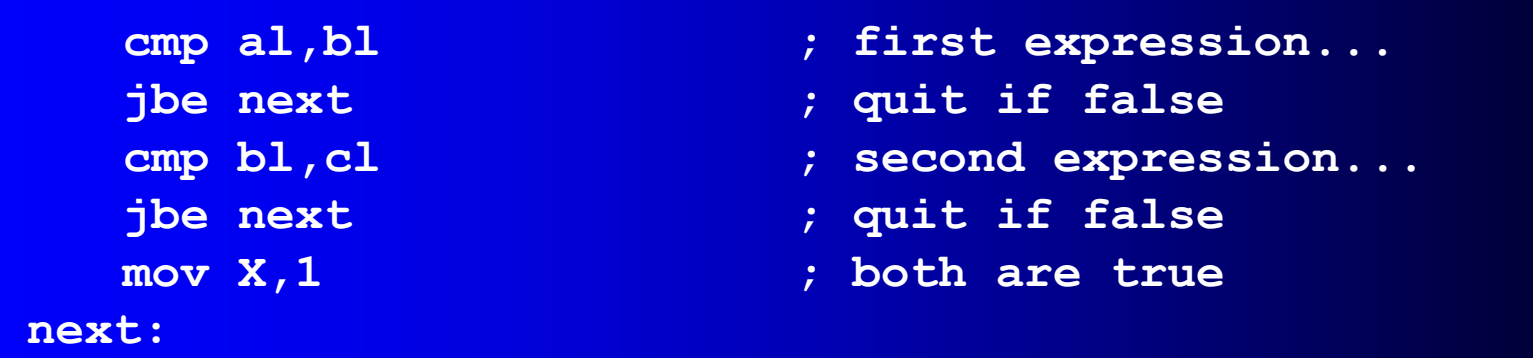

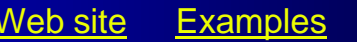

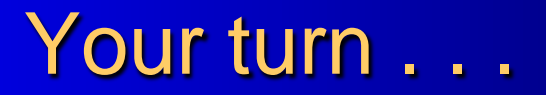

Implement the following pseudocode in assembly language. All values are unsigned:

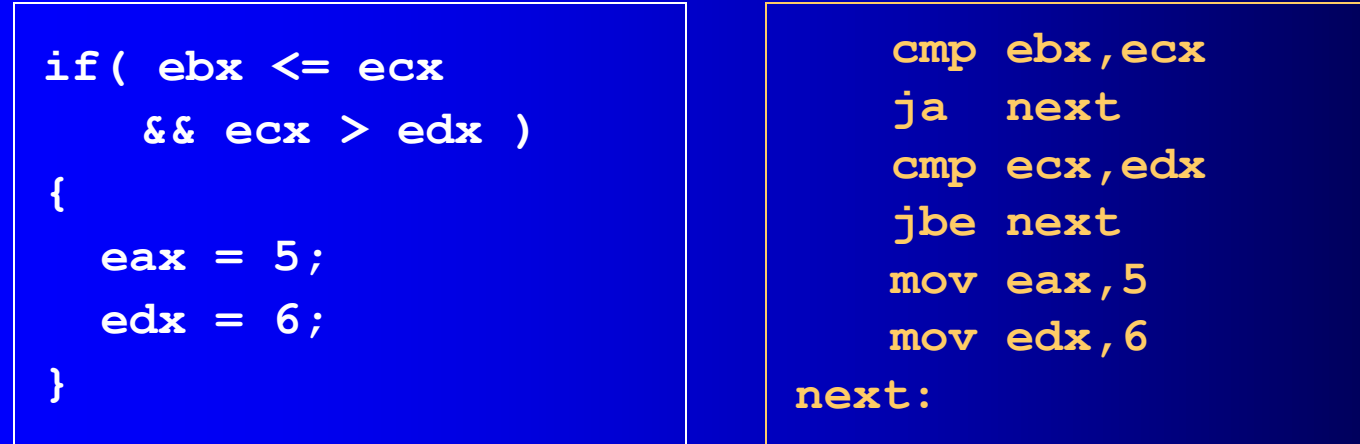

#### (There are multiple correct solutions to this problem.)

# **Compound Expression with OR (1 of 2)**

- When implementing the logical OR operator, consider that HLLs use short-circuit evaluation
- In the following example, if the first expression is true, the second expression is skipped:

**if (al > bl) OR (bl > cl) X = 1;**

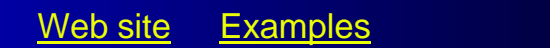

## **Compound Expression with OR (1 of 2)**

```
if (al > bl) OR (bl > cl)
 X = 1;
```
We can use "fall-through" logic to keep the code as short as possible:

```
cmp al,bl ; is AL > BL?
  ja L1 ; yes
  cmp bl,cl ; no: is BL > CL?
  jbe next ; no: skip next statement
L1: mov X,1 ; set X to 1
next:
```
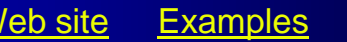

#### WHILE Loops

A WHILE loop is really an IF statement followed by the body of the loop, followed by an unconditional jump to the top of the loop. Consider the following example:

```
while( eax < ebx)
```

```
eax = eax + 1;
```
This is a possible implementation:

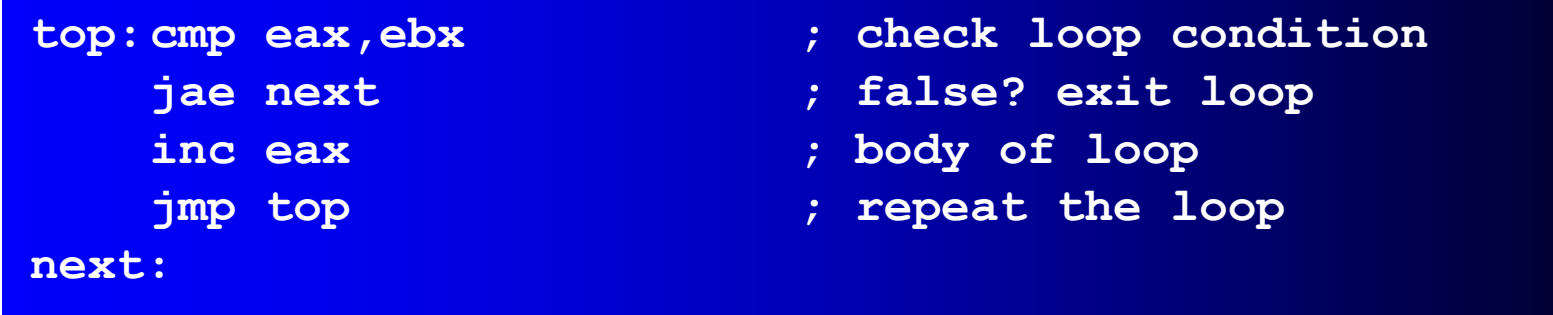

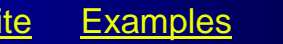

#### Your turn . . .

Implement the following loop, using unsigned 32-bit integers:

```
while( ebx <= val1)
{
  ebx = ebx + 5;
  val1 = val1 - 1
}
```
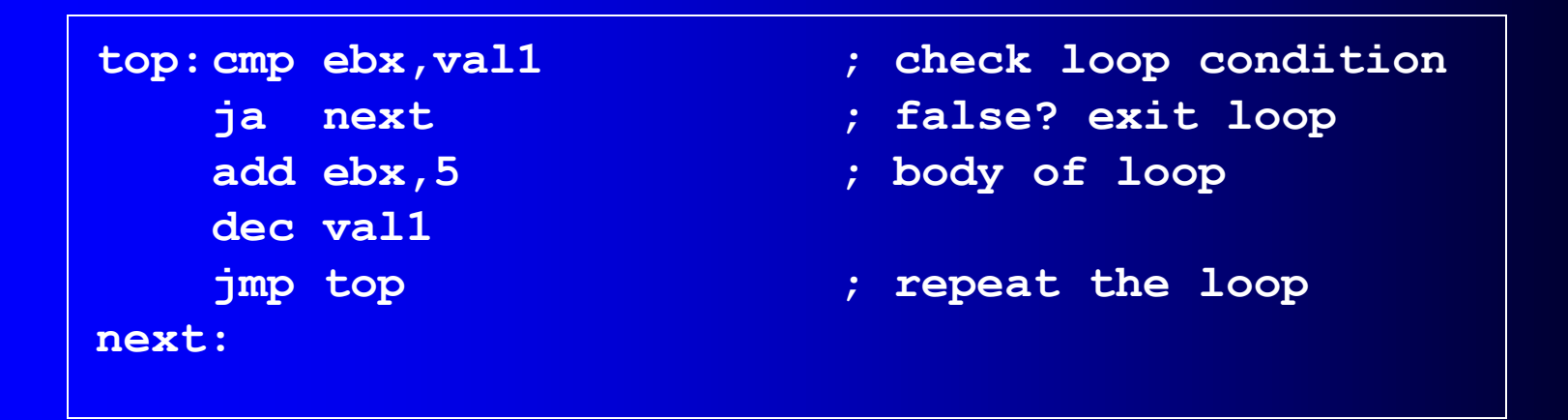

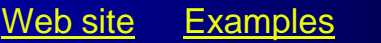

#### Table-Driven Selection (1 of 3)

- Table-driven selection uses a table lookup to replace a multiway selection structure
- Create a table containing lookup values and the offsets of labels or procedures
- Use a loop to search the table
- Suited to a large number of comparisons

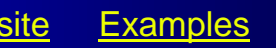

## Table-Driven Selection (2 of 3)

Step 1: create a table containing lookup values and procedure offsets:

```
.data
CaseTable BYTE 'A' ; lookup value
   DWORD Process_A ; address of procedure
   EntrySize = ($ - CaseTable)
   BYTE 'B'
   DWORD Process_B
   BYTE 'C'
   DWORD Process_C
   BYTE 'D'
   DWORD Process_D
NumberOfEntries = ($ - CaseTable) / EntrySize
```
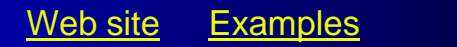

#### Table-Driven Selection (3 of 3)

Step 2: Use a loop to search the table. When a match is found, we call the procedure offset stored in the current table entry:

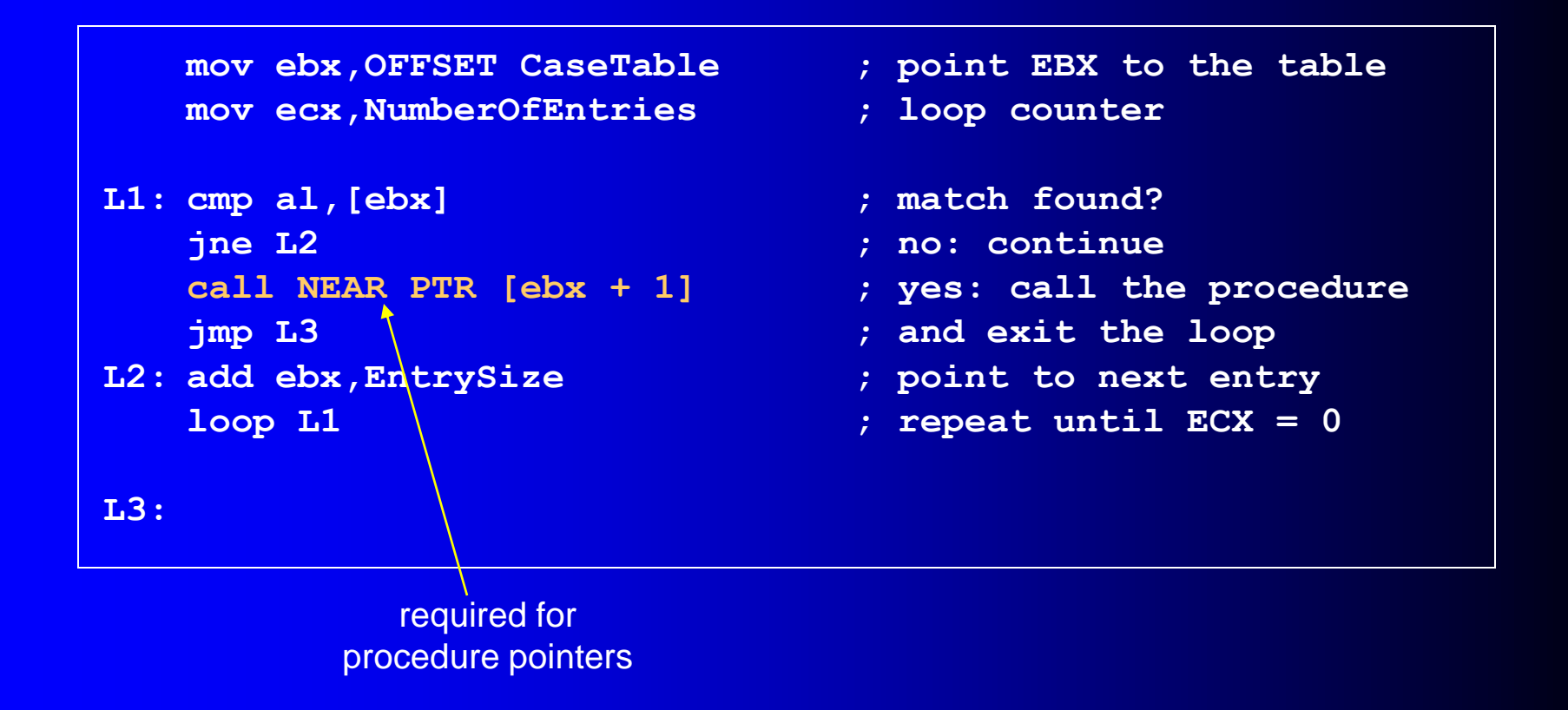

## What's Next

- Boolean and Comparison Instructions
- Conditional Jumps
- Conditional Loop Instructions
- Conditional Structures
- **Application: Finite-State Machines**
- Decision Directives

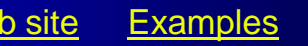

## Application: Finite-State Machines

- A finite-state machine (FSM) is a graph structure that changes state based on some input. Also called a state-transition diagram.
- We use a graph to represent an FSM, with squares or circles called nodes, and lines with arrows between the circles called edges (or arcs).
- A FSM is a specific instance of a more general structure called a directed graph (or digraph).
- Three basic states, represented by nodes:
	- Start state
	- Terminal state(s)
	- Nonterminal state(s)

## Finite-State Machine

- Accepts any sequence of symbols that puts it into an accepting (final) state
- Can be used to recognize, or validate a sequence of characters that is governed by language rules (called a regular expression)
- Advantages:
	- Provides visual tracking of program's flow of control
	- Easy to modify
	- Easily implemented in assembly language

#### FSM Examples

• FSM that recognizes strings beginning with 'x', followed by letters 'a'..'y', ending with 'z':

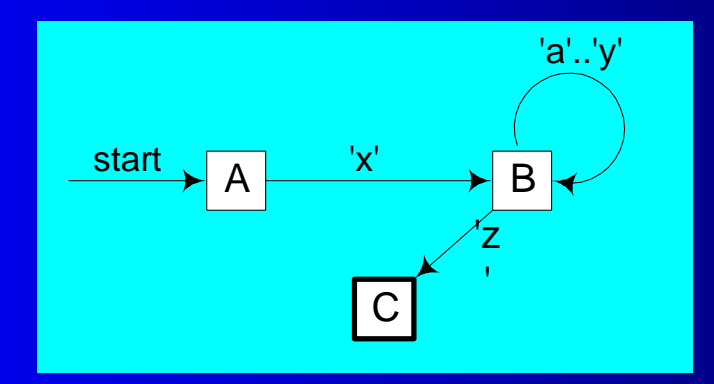

• FSM that recognizes signed integers:

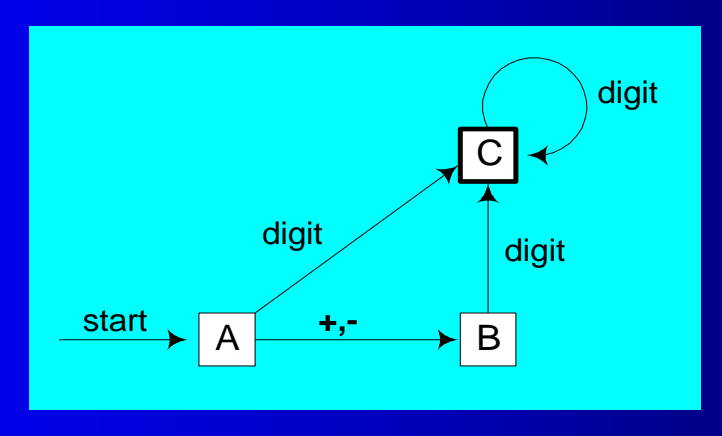

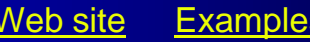

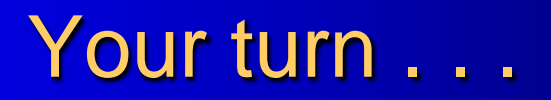

• Explain why the following FSM does not work as well for signed integers as the one shown on the previous slide:

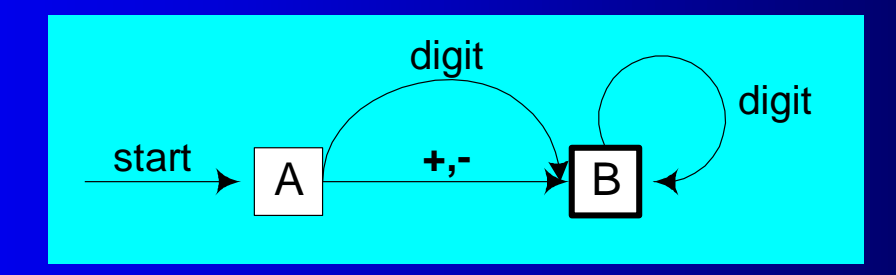

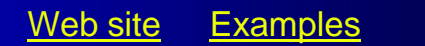

# Implementing an FSM

The following is code from State A in the Integer FSM:

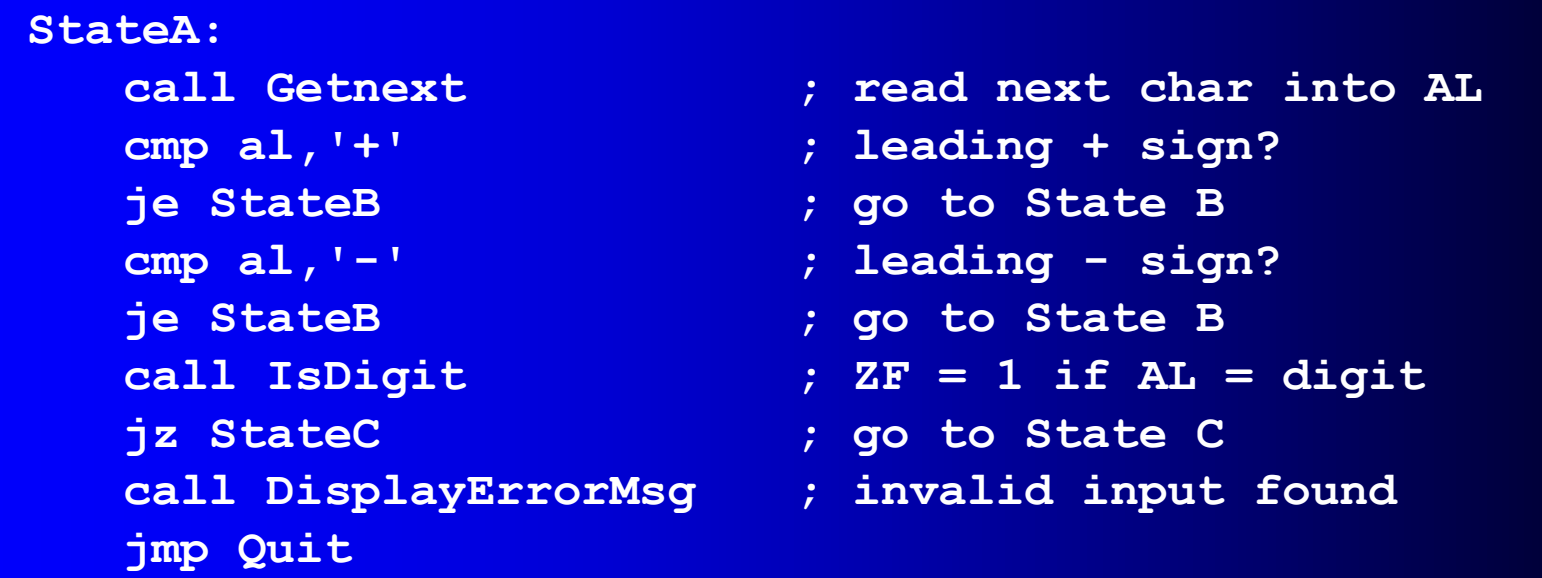

#### View the [Finite.asm source code.](Finite.asm)

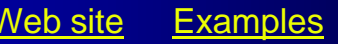

#### IsDigit Procedure

Receives a character in AL. Sets the Zero flag if the character is a decimal digit.

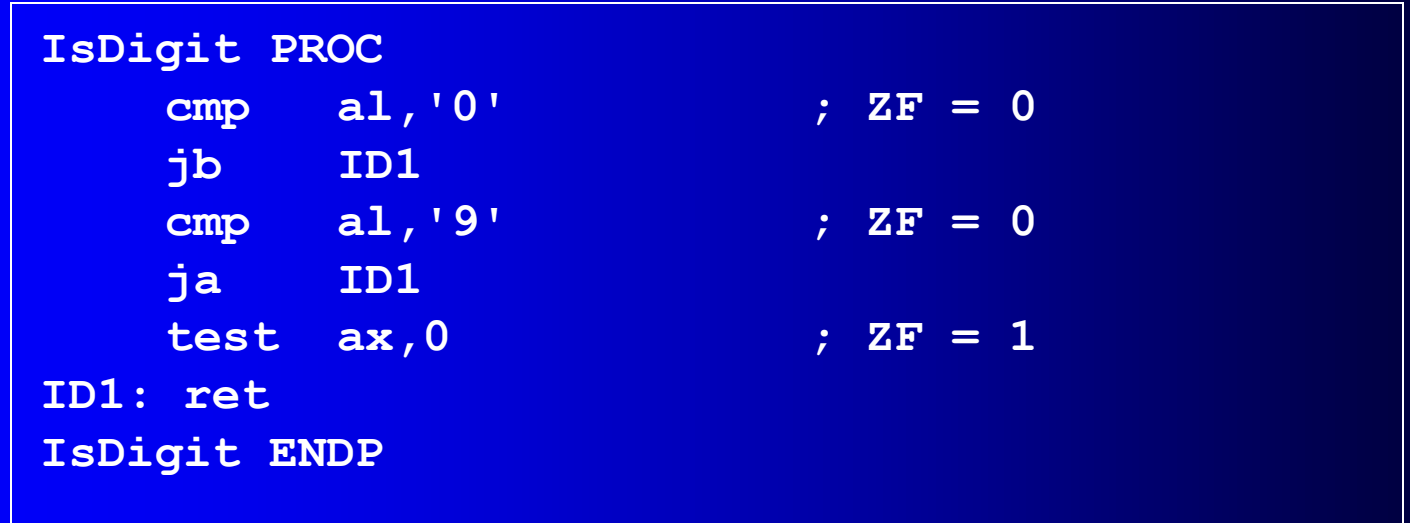

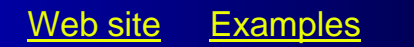

#### Flowchart of State A

State A accepts a plus or minus sign, or a decimal digit.

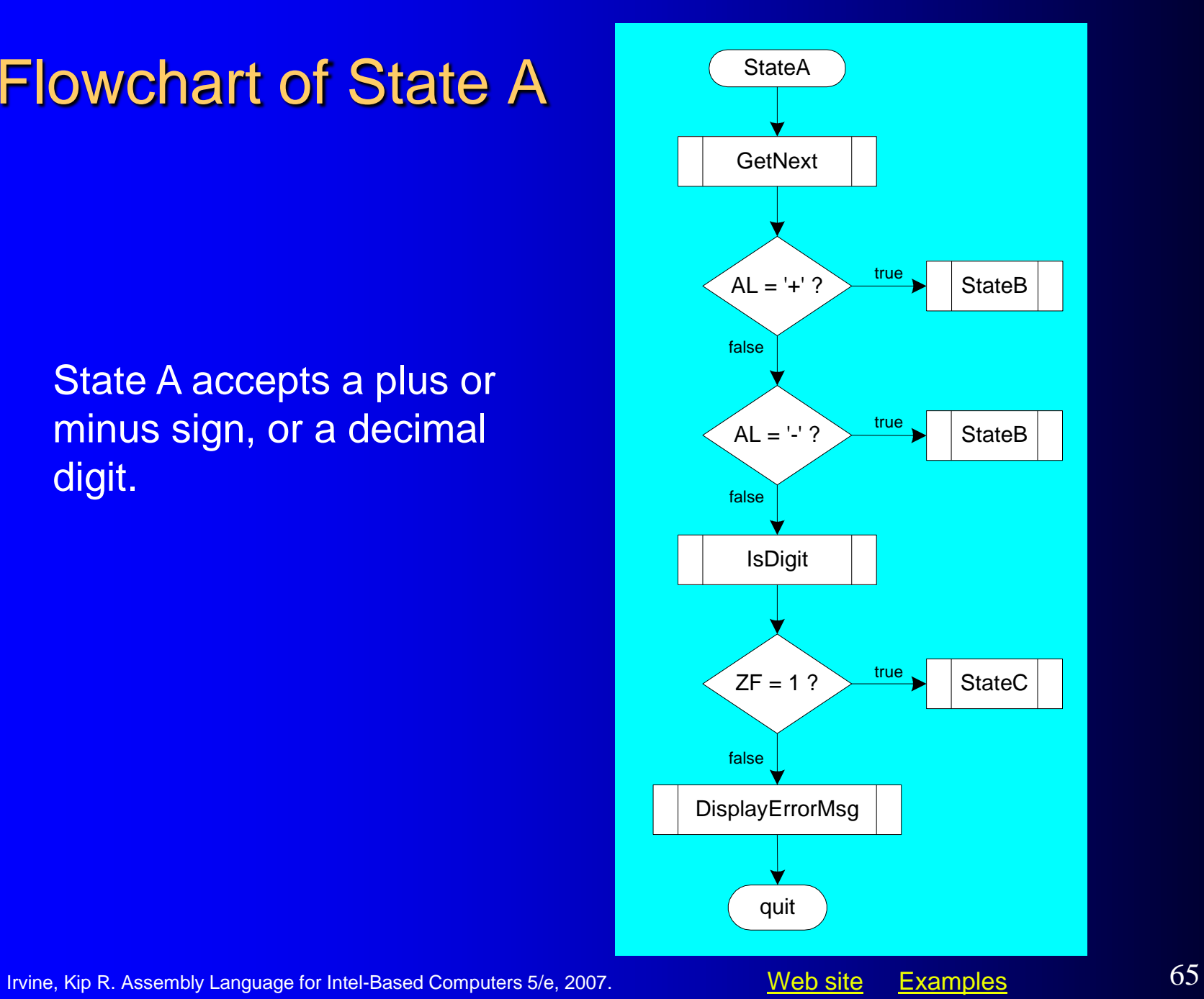

## Your turn . . .

- Draw a FSM diagram for hexadecimal integer constant that conforms to MASM syntax.
- Draw a flowchart for one of the states in your FSM.
- Implement your FSM in assembly language. Let the user input a hexadecimal constant from the keyboard.

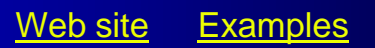

## What's Next

- Boolean and Comparison Instructions
- Conditional Jumps
- Conditional Loop Instructions
- Conditional Structures
- Application: Finite-State Machines
- **Decision Directives**

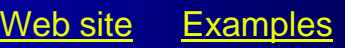

## Using the .IF Directive

- Runtime Expressions
- Relational and Logical Operators
- MASM-Generated Code
- .REPEAT Directive
- .WHILE Directive

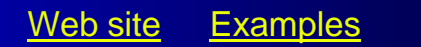

## Runtime Expressions

- .IF, .ELSE, .ELSEIF, and .ENDIF can be used to evaluate runtime expressions and create block-structured IF statements.
- Examples:

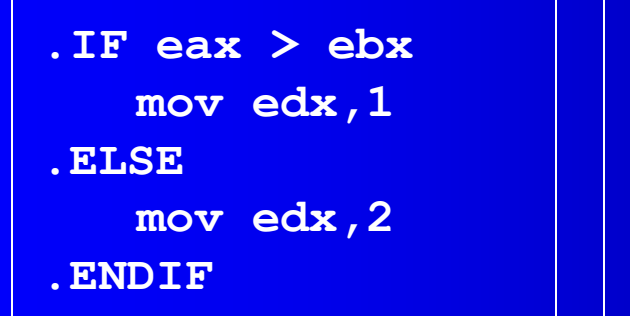

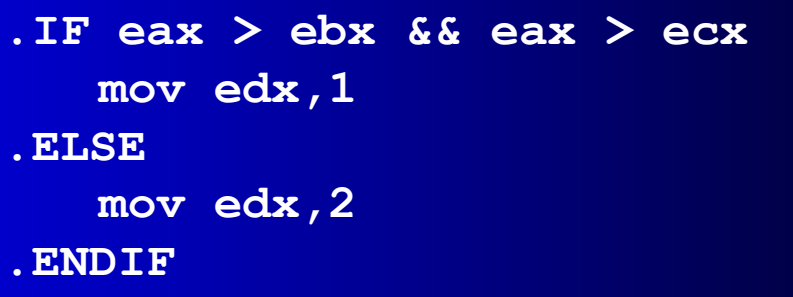

• MASM generates "hidden" code for you, consisting of code labels, CMP and conditional jump instructions.

# Relational and Logical Operators

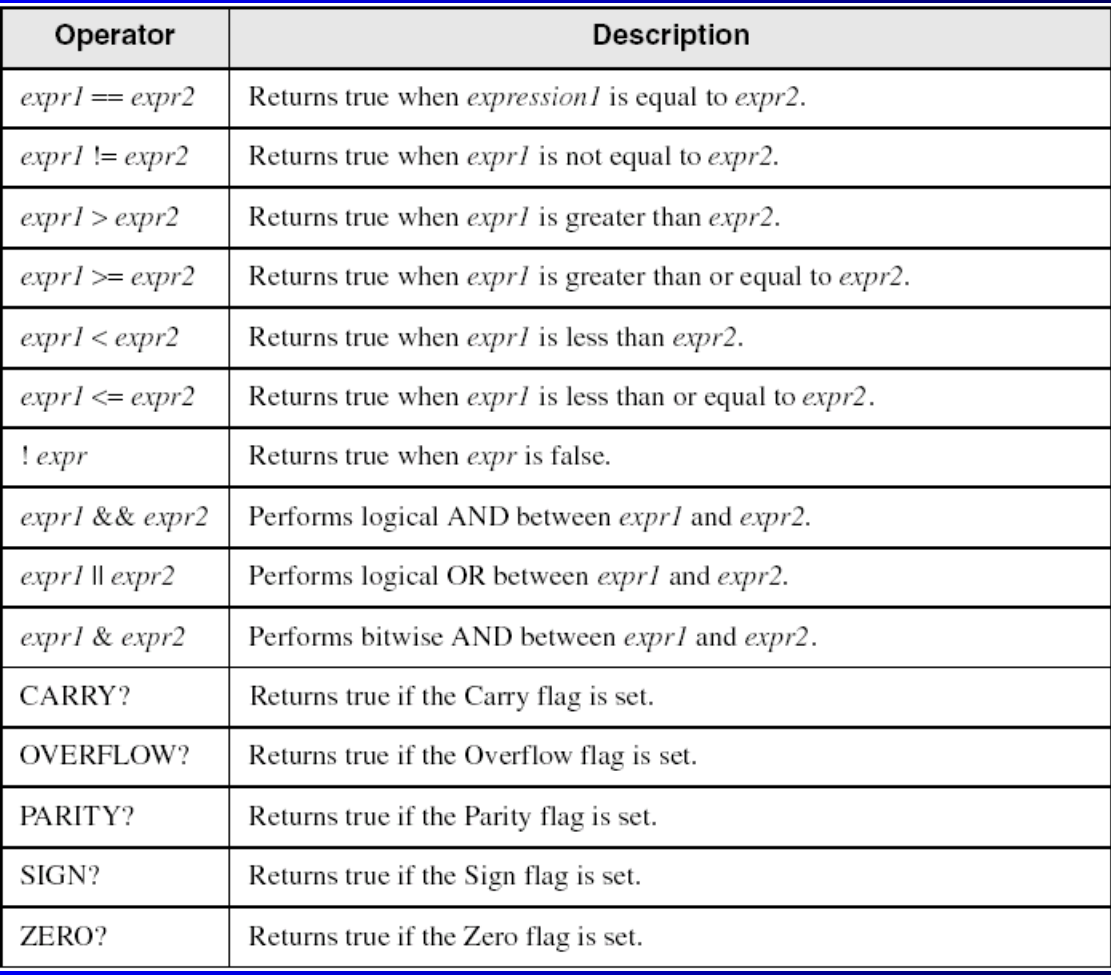

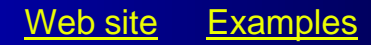

## MASM-Generated Code

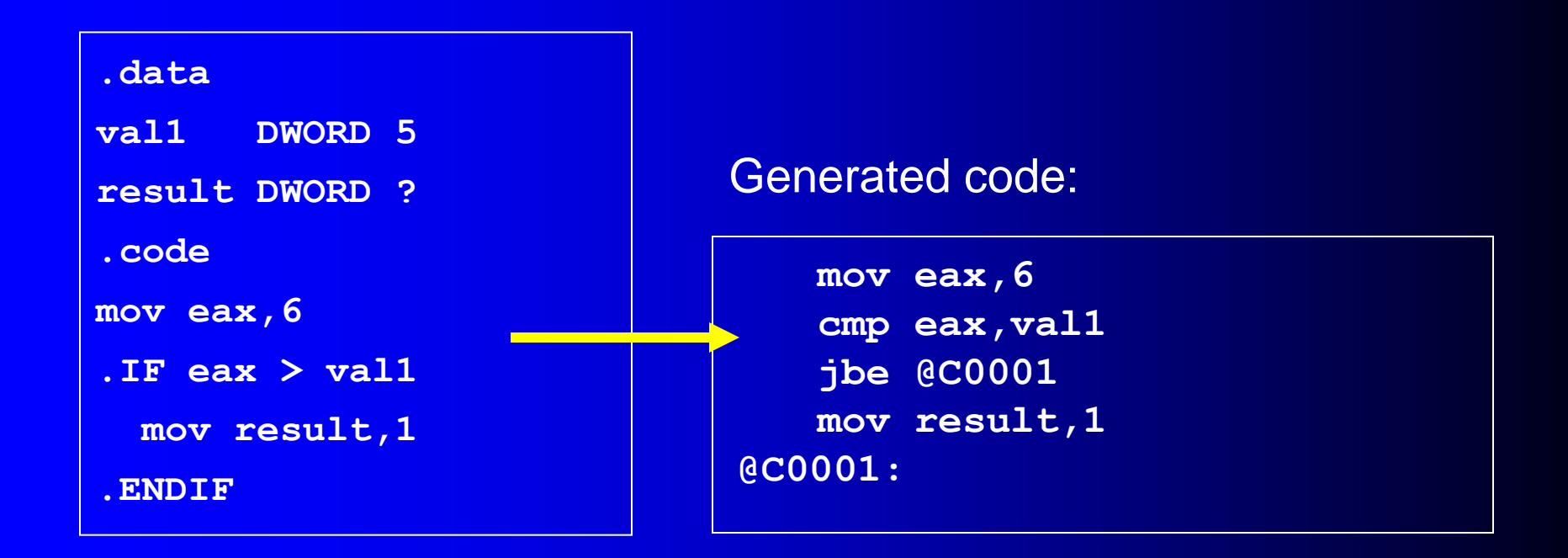

MASM automatically generates an unsigned jump (JBE) because val1 is unsigned.

Irvine, Kip R. Assembly Language for Intel-Based Computers 5/e, 2007. [Web site](http://www.asmirvine.com/) [Examples](../../../../../Irvine/Examples)  $71$ 

## MASM-Generated Code

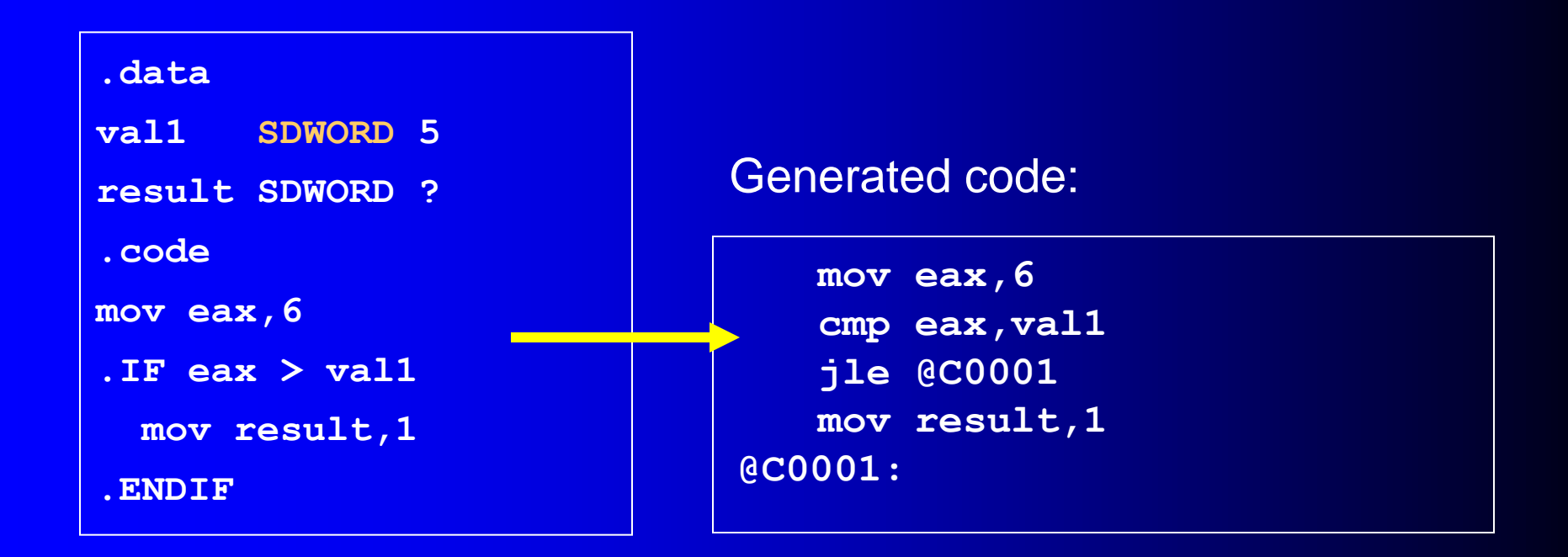

MASM automatically generates a signed jump (JLE) because val1 is signed.

Irvine, Kip R. Assembly Language for Intel-Based Computers 5/e, 2007. [Web site](http://www.asmirvine.com/) [Examples](../../../../../Irvine/Examples)  $72$
## MASM-Generated Code

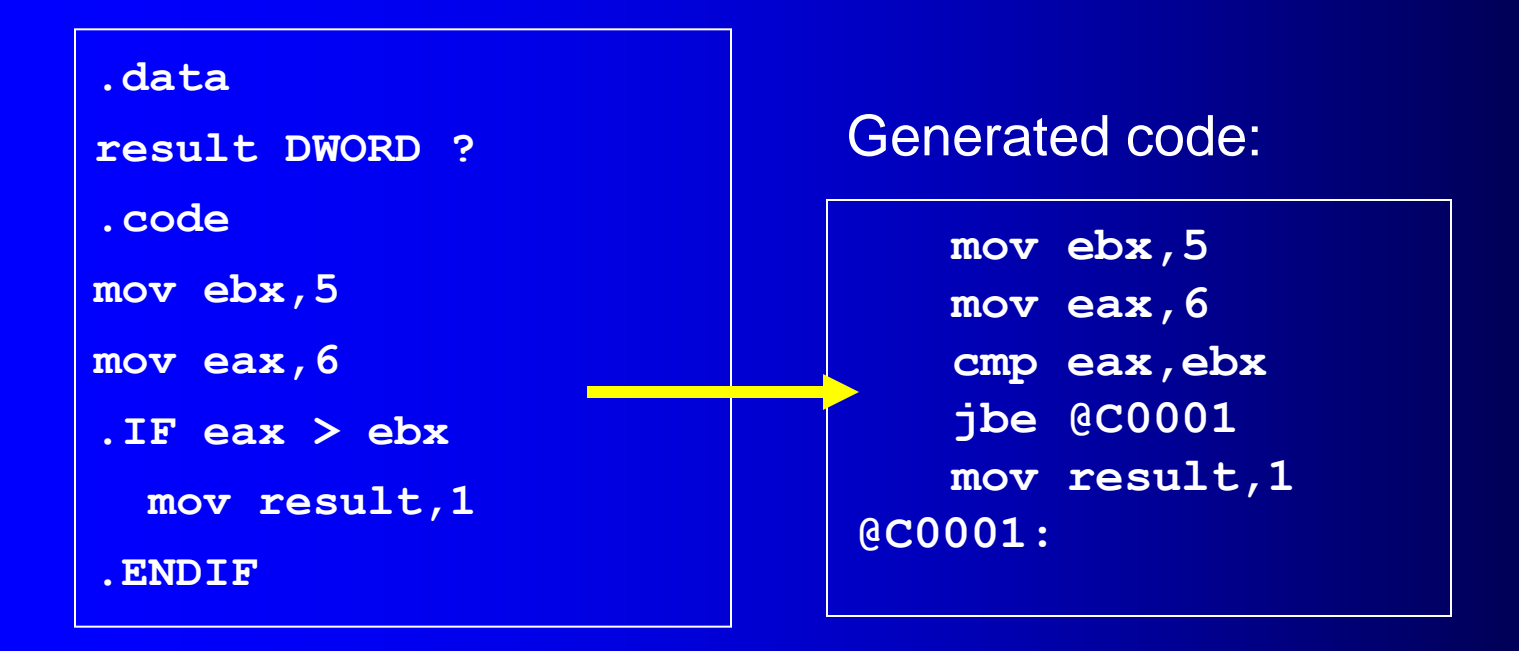

MASM automatically generates an unsigned jump (JBE) when both operands are registers . . .

Irvine, Kip R. Assembly Language for Intel-Based Computers 5/e, 2007. [Web site](http://www.asmirvine.com/) [Examples](../../../../../Irvine/Examples) 73

## MASM-Generated Code

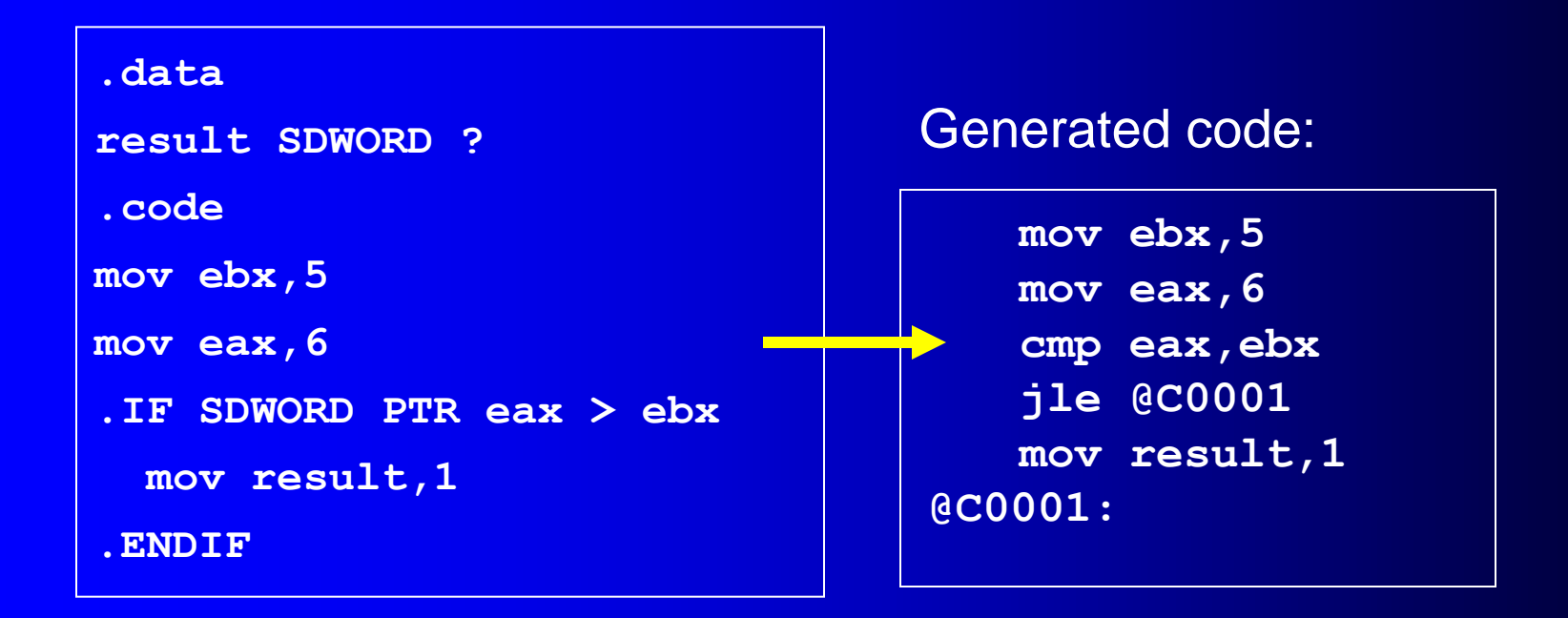

. . . unless you prefix one of the register operands with the SDWORD PTR operator. Then a signed jump is generated.

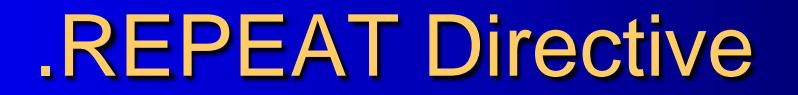

Executes the loop body before testing the loop condition associated with the .UNTIL directive.

Example:

```
; Display integers 1 – 10:
mov eax,0
.REPEAT
   inc eax
   call WriteDec
   call Crlf
.UNTIL eax == 10
```
Irvine, Kip R. Assembly Language for Intel-Based Computers 5/e, 2007. [Web site](http://www.asmirvine.com/) [Examples](../../../../../Irvine/Examples) 75

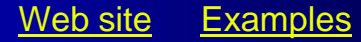

#### .WHILE Directive

Tests the loop condition before executing the loop body The .ENDW directive marks the end of the loop.

Example:

```
; Display integers 1 – 10:
mov eax,0
.WHILE eax < 10
   inc eax
   call WriteDec
   call Crlf
.ENDW
```
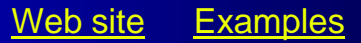

# **Summary**

- Bitwise instructions (AND, OR, XOR, NOT, TEST)
	- manipulate individual bits in operands
- CMP compares operands using implied subtraction
	- sets condition flags
- Conditional Jumps & Loops
	- equality: JE, JNE
	- flag values: JC, JZ, JNC, JP, ...
	- signed: JG, JL, JNG, ...
	- unsigned: JA, JB, JNA, ...
	- LOOPZ, LOOPNZ, LOOPE, LOOPNE
- Flowcharts logic diagramming tool
- Finite-state machine tracks state changes at runtime

### The End

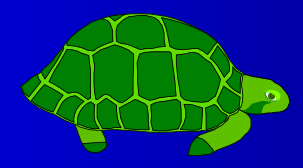

Irvine, Kip R. Assembly Language for Intel-Based Computers 5/e, 2007. Neb Site [Examples](../../../../../Irvine/Examples) 78

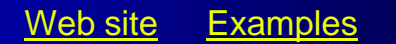